## BIOCARTA\_P35ALZHEIMERS\_PATHWAY

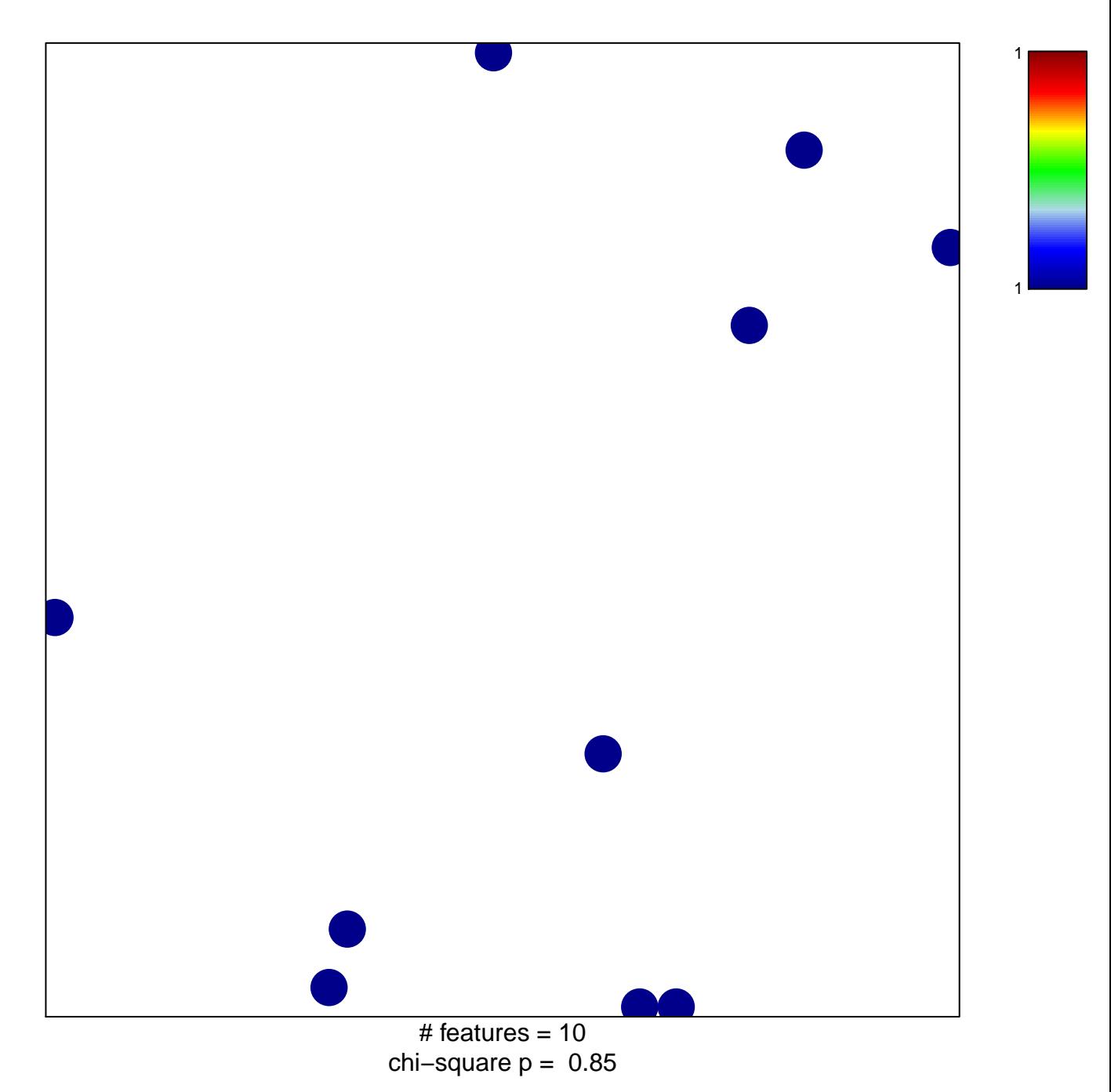

## **BIOCARTA\_P35ALZHEIMERS\_PATHWAY**

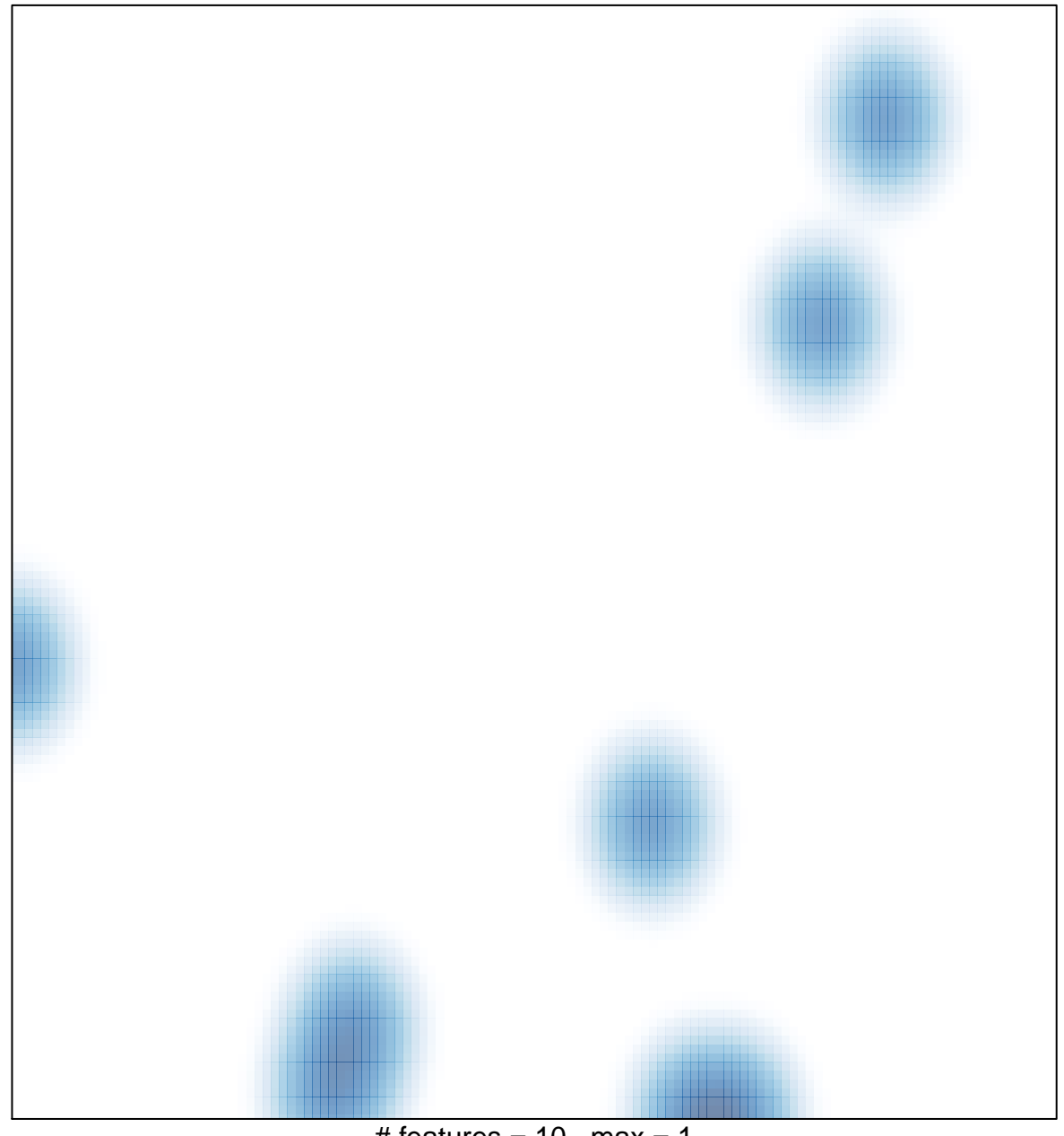

# features =  $10$ , max =  $1$